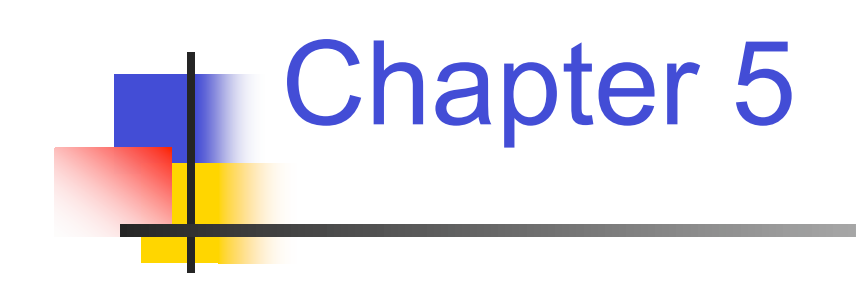

# Real-Mode 80386DX Microprocessor Programming 1 Part 2

# Introduction

- 5.2 Data-Transfer Instructions
- 5.3 Arithmetic Instructions
- 5.4 Logic Instructions
- 5.5 Shift Instructions
- 5.6 Rotate Instructions
- 5.7 Bit Test and Bit Scan Instructions

## Logic Instructions

- $AND \rightarrow$  Logical AND
- $OR \rightarrow$  Logical inclusive-OR
- $XOR \rightarrow$  Logical exclusive-OR
- $NOT \rightarrow$  Logical NOT
- Logical AND Instruction—AND
	- AND format and operation: AND D,S
		- $(S)$  AND  $(D) \rightarrow (D)$
		- Logical AND of values in two registers AND AX,BX
			- $(AX)$  AND  $(BX) \rightarrow (AX)$
		- $(AA)$   $AIV$   $(BX)$   $AIN$   $(BX)$   $(AX)$ AND [DI],AX
			- $(DS:DI)$  AND  $(AX)$   $\rightarrow$   $(DS:DI)$
		- Logical AND of an immediate operand with a value in a register or memory AND AX,100H
			- $(AX)$  AND IMM16  $\rightarrow$   $(AX)$
- Flags updated based on result
	- CF, OF, SF, ZF, PF
	- The 80386, 80486, and Prentium Processors,Triebel Prof. Yan Luo, UMass Lowell 3 • AF undefined

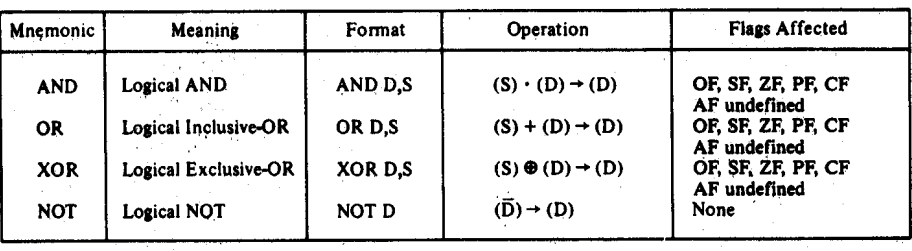

 $(a)$ 

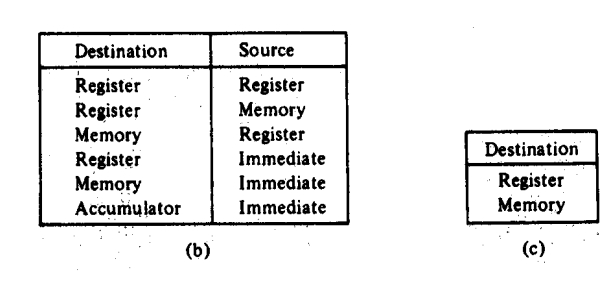

#### Logic Instructions- Example

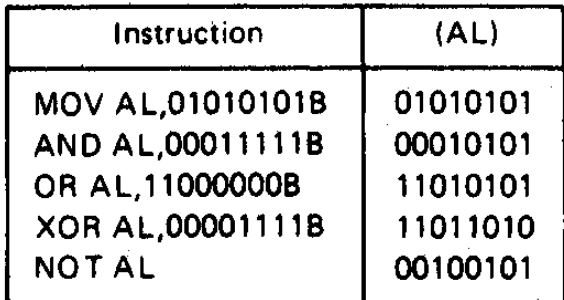

C: \DOS>DEBUG  $-A$ 1342:0100 MOV AL.55 1342:0102 AND AL, 1F 1342:0104 OR AL.CO 1342:0106 XOR AL, OF 1342:0108 NOT AL 1342:010A  $-\mathbf{T}$  $AX=0055$  BX=0000 CX=0000 DX=0000 SP=FFEE BP=0000 SI=0000 DI=0000 DS=1342 ES=1342 SS=1342 CS=1342 IP=0102 NV UP EI PL NZ NA PO NC 1342:0102 241F AND  $ALJIF$  $-\mathbf{r}$ AX=0015 BX=0000 CX=0000 DX=0000 SP=FFEE BP=0000 SI=0000 DI=0000  $DS=1342$   $ES=1342$   $SS=1342$   $CS=1342$   $IP=0104$  NV UP EI PL NZ NA PO NC 1342:0104 0CC0 OR.  $AL.C0$  $-\mathbf{T}$ AX=00D5 BX=0000 CX=0000 DX=0000 SP=FFEE BP=0000 SI=0000 DI=0000 DS=1342 ES=1342 SS=1342 CS=1342 IP=0106 NV UP EI NG NZ NA PO NC 1342:0106 340F **XOR**  $AL, OF$  $-T$  $AX=00DA$  BX=0000  $CX=0000$  DX=0000 SP=FFEE BP=0000 SI=0000 DI=0000  $DS=1342$   $ES=1342$   $SS=1342$   $CS=1342$   $IP=0108$  NV UP EI NG NZ NA PO NC 1342:0108 F6D0 **NOT**  $AL$  $-T$ AX=0025 BX=0000 CX=0000 DX=0000 SP=FFEE BP=0000 SI=0000 DI=0000 DS=1342 ES=1342 SS=1342 CS=1342 IP=010A NV UP EI NG NZ NA PO NC 1342:010A 2B04 **SUB** AX, [SI] DS:0000=20CD  $-Q$  $\mathcal{L}^{\text{max}}$  $\sim 10^{11}$  km

 $C: \D{DOS}$ 

#### Logic Instructions- Mask Application

- Mask—to clear a bit or bits of a byte, word, or double word to 0.
	- AND operation can be used to perform the mask operation
	- $\bullet$  1 AND 0  $\rightarrow$  0; 0 and 0  $\rightarrow$  0
		- A bit or bits are masked by ANDing with 0
	- $\bullet$  1 AND 1  $\rightarrow$  1; 0 AND 1  $\rightarrow$  0
		- ANDing <sup>a</sup> bit or bits with <sup>1</sup> results in no change
	- Example: Masking the upper <sup>12</sup> bits of <sup>a</sup> value in <sup>a</sup> register AND AX,000FH  $(AX) = FFFF$ IMM16 AND  $(AX) \rightarrow (AX)$ 000FH AND FFFFH = 0000000000001111, AND 11111111111111111111  $= 0000000000001111_2$ 
		- $= 000FH$
- OR operation can be used to set a bit or bits of a byte, word, or double word to 1
	- $X$  OR  $0 \rightarrow X$ ; result is unchanged
	- X or  $1 \rightarrow 1$ ; result is always 1
	- Example: Setting <sup>a</sup> control flag in <sup>a</sup> byte memory location to <sup>1</sup> MOV AL,[CONTROL\_FLAGS]

OR AL, 10H ;00010000 sets fifth bit—b4

MOV [CONTROL\_FLAGS],AL

The 80386, 80486, and Prentium Processors,Triebel

Prof. Yan Luo, UMass Lowell 5

#### Shift Instructions

- $SAL/SHL \rightarrow Shift$  arithmetic left/shift logical left
- $SHR \rightarrow Shift$  logical right
- $SAR \rightarrow Shift$  arithmetic right
- $SHLD \rightarrow$  Double precision shift left
- $SHRD \rightarrow$  Double precision shift right
- Perform a variety of shift left and shift right operations on the bits of a destination data operand
- Basic shift instructions—SAL/SHL, SHR, SAR
	- Destination may be in either a register or a storage location in memory
	- Shift count may be:
		- $1=$  one bit shift
		- $CL = 1$  to 255 bit shift
		- $IMM8 = 1$  to 255 bit shift
	- Flags updated based on result
		- CF, SF, ZF, PF
		- AF undefined
		- OF undefined if Count ≠ 1<br>The 80386, 80486, and Prentium Processors, Triebel Prof. Yan Luo, UMass Lowell 6

### Operation of the SAL/SHL Instruction

**Before** 

After

 $\mathbf 0$  $\mathbf 0$  $\pmb{\mathsf{o}}$ 

 $\mathbf 0$  $\mathbf 0$  0  $\pmb{0}$ 

 $\mathbf 0$  $\mathbf 0$   $\Omega$ 

 $\mathbf 0$ 

 $(a)$ 

 $\mathbf 0$  $\mathbf 0$ 

 $\mathbf{1}$ 

- Typical instruction—count of 1 SHL AX,1
- Before execution

Dest =  $(AX)$  = 1234H = 0001 0010 0011 0100<sub>2</sub>, Count = 1, CF = X

 $\mathbf{0}$ 

- **Operation** 
	- The value in all bits of AX are shifted left one bit position
	- Emptied LSB is filled with 0
	- Value shifted out of MSB goes to carry flag
- After execution

Dest =  $(AX)$  = 2468H = 0010 0100 0110 1000<sub>2</sub>, CF = 0

- Conclusion:
	- MSB has been isolated in CF and can be acted upon by control flow instruction– conditional jump
	- Result has been multiplied by 2

The 80386, 80486, and Prentium Processors,Triebel Prof. Yan Luo, UMass Lowell 7

Bit 0  $\Omega$ 

 $\mathbf 0$ 

 $\mathbf 0$ 

 $\pmb{0}$ 

#### Operation of the SHR Instruction

• Typical instruction—count in CL SHR AX,CL After

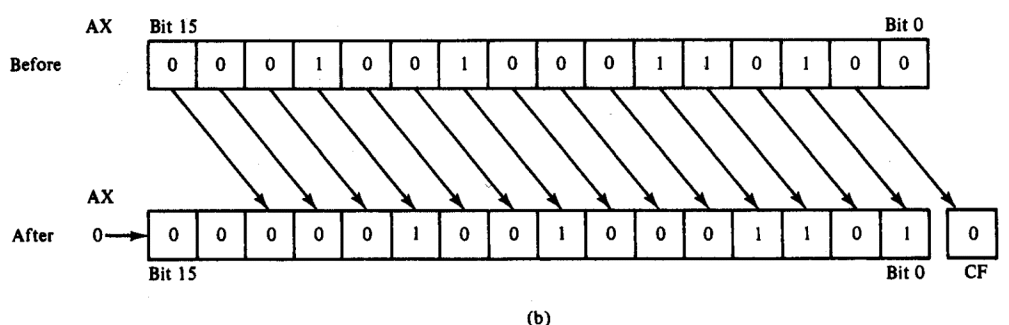

• Before execution

Dest =  $(AX)$  = 1234H = 4660<sub>10</sub> = 0001 00100011 0100<sub>2</sub> Count =  $02H$ , CF = X

- **Operation** 
	- The value in all bits of AX are shifted right two bit positions
	- Emptied MSBs are filled with 0s
	- Values shifted out of LSBs go to carry flag
- After execution

Dest =  $(AX)$  = 048DH = 1165<sub>10</sub> = 0000 0100 1000 1101<sub>2</sub>, CF = 0

- Conclusion:
	- Bit 1 has been isolated in CF and can be acted upon by control flow instruction– conditional jump
	- Result has been divided by 4
		- $4 \times 1164 = 4660$

#### Operation of the SAR Instruction

• Typical instruction—count in CL SAR AX,CL

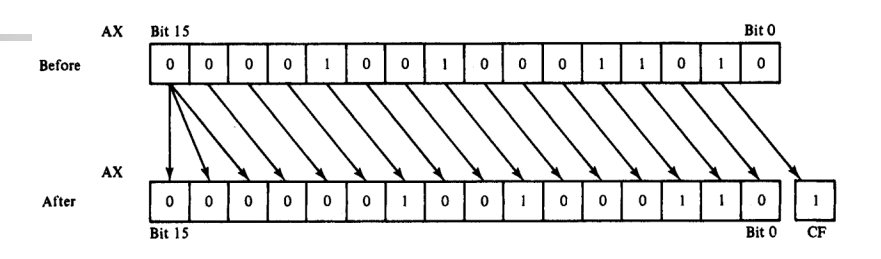

• Before execution

Dest =  $(AX)$  = 091AH = 0000100100011010<sub>2</sub> = +2330, Count = 02H, CF = X

- **Operation** 
	- The value in all bits of AX are shifted right two bit positions
	- Emptied MSB is filled with the value of the sign bit—sign maintained
	- Values shifted out of LSBs go to carry flag
- After execution

Dest =  $(AX)$  = 0246H = 0000001001000110<sub>2</sub> = +582, CF = 1

- **Conclusion** 
	- Bit 1 has been isolated in CF and can be acted upon by control flow instruction– conditional jump
	- Result has been signed extended
	- Result value has been divided by 4 and rounded to integer
		- 4 X +582 = +2328

#### SAR Instruction Execution

• Debug execution of SAR example

 $C: \DOS > DEBUG$  $-A$  and  $A$ 1342:0100 SAR AX, CL  $1342:0102$  , the contract of the contract of the contract of the contract of the contract of the contract of the contract of the contract of the contract of the contract of the contract of the contract of the contract of  $\mathcal{L}=\frac{1}{2}$  , and the set of the set of the set of the set of the set of the set of the set of the set of the set of the set of the set of the set of the set of the set of the set of the set of the set of the set of t  $-R$   $AX$ AX 0000  $\mathcal{L}^{\mathcal{L}}(\mathcal{L}^{\mathcal{L}}_{\mathcal{L}}(\mathcal{L}^{\mathcal{L}}_{\mathcal{L}}(\mathcal{L}^{\mathcal{L}}_{\mathcal{L}})^{\mathcal{L}}))\cong\mathcal{L}^{\mathcal{L}}(\mathcal{L}^{\mathcal{L}}_{\mathcal{L}}(\mathcal{L}^{\mathcal{L}}_{\mathcal{L}})^{\mathcal{L}})$  $:091A$  $-R CX$ CX 0000  $\cdot$  2  $\sim 10^{11}$  $-R$   $F$ NV UP EI PL NZ NA PO NC  $-T$ o kacamatan  $AX=0246$  BX=0000  $CX=0002$  DX=0000 SP=FFEE BP=0000 SI=0000 DI=0000 DS=1342 ES=1342 SS=1342 CS=1342 IP=0102 NV UP EI PL NZ AC PO CY 1342:0102 B98AFF MOV CX, FF8A  $-Q$  $\mathcal{L}^{\mathcal{L}}$  and  $\mathcal{L}^{\mathcal{L}}$  and  $\mathcal{L}^{\mathcal{L}}$  and  $\mathcal{L}^{\mathcal{L}}$  and  $\mathcal{L}^{\mathcal{L}}$ 

 $C:\bigsetminus DOS>$ 

#### Shift Instructions- Application

• Application–Isolating a bit of a byte of data in memory in the carry flag

- Example:
	- Instruction sequence
		- MOV AL,[CONTROL\_FLAGS]
		- MOV CL, 04H
		- SHR AL,CL
	- Before execution
		- (CONTROL\_FLAGS) = B7B6B5B4B3B2B1B0
	- After executing 1<sup>st</sup> instruction (AL) =B7B6B5B4B3B2B1B0
	- After executing 2nd instruction

 $(CL) = 04H$ 

- After executing 3rd instruction
	- (AL) = 0000B7B6B5B4
	- $(CF) = B3$

#### Rotate Instructions

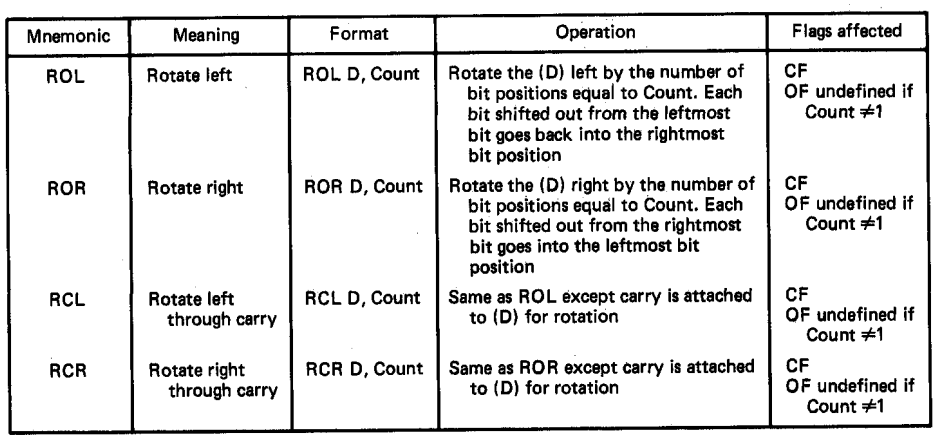

 $(a)$ 

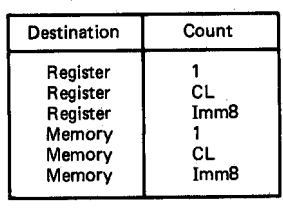

 $(b)$ 

- Variety of rotate instruction provided
	- $ROL \rightarrow R$ otate left
	- $ROR \rightarrow R$ otate right
	- $RCL \rightarrow R$  otate left through carry
	- $RCR \rightarrow R$ otate right through carry
- Perform <sup>a</sup> variety of rotate left and rotate right operations on the bits of a destination data operand
	- Overview of function
		- Destination may be in either <sup>a</sup> register or a storage location in memory
		- Rotate count may be:
			- 1= one bit rotate
			- $CL = 1$  to 255 bit rotate

 $IMM8 = 1$  to 255 bit rotate

- Flags updated based on result
	- CF
	- OF undefined if Count  $\neq$  1
- Used to rearrange information

The 80386, 80486, and Prentium Processors,Triebel

Prof. Yan Luo, UMass Lowell 12

#### Operation of the ROL Instruction

AX

**Before** 

**Bit 15** 

 $\mathbf{0}$  $\mathbf 0$  $\mathbf 0$ 

- Typical instruction—count of 1 ROL AX,1
- Before execution  $Dest = (AX) = 1234H$

```
= 0001 0010 0011 0100
```

```
AX
After
                                  \mathbf 0\mathbf 00
                                                                                           \mathbf 0\mathbf 0\mathbf 0\mathbf 0\overline{1}\mathbf{o}\mathbf{1}Bit 15(a)
```
 $\mathbf 0$  $\mathbf 0$ 

 $\mathbf 0$ 

 $\mathbf{o}$  $\mathbf{o}$ 

```
Count = 1
```

```
CF = 0
```
- **Operation** 
	- The value in all bits of AX are rotated left one bit position
	- Value rotated out of the MSB is reloaded at LSB
	- Value rotated out of MSB copied to carry flag
- After execution

```
Dest = (AX) = 2468H = 0010010001101000<sub>2</sub>
CF = 0
```
Bit 0

 $\mathbf 0$ 

 $Bit$ <sub>0</sub>

 $\mathbf{0}$ 

 $\mathbf 0$  $\mathbf 0$ 

 $\mathbf 0$ 

CF

 $\overline{\mathbf{0}}$ 

 $\mathbf 0$ 

#### Operation of the ROR Instruction

- Typical instruction—count in CL ROR AX,CL
- Before execution

 $Dest = (AX) = 1234H$ 

 $= 0001 0010 0011 01$ 

```
Count = 04H, CF = 0
```
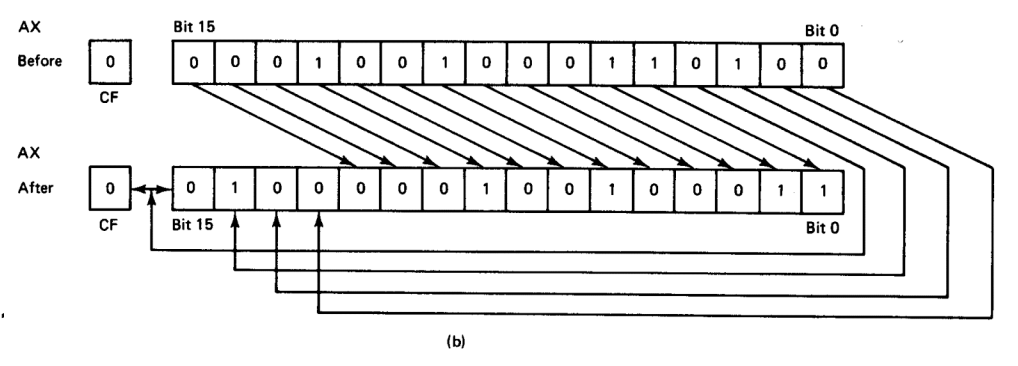

- **Operation** 
	- The value in all bits of AX are rotated right four bit positions
	- Values rotated out of the LSB are reloaded at MSB
	- Values rotated out of MSB copied to carry flag
- After execution

Dest =  $(AX)$  = 4123H = 0100000100100011<sub>2</sub>  $CF = 0$ 

- Conclusion:
	- Note that the position of hex characters in AX have be rearranged

#### Operation of the RCL Instruction

- RCL instruction operation
	- Typical instruction—count in CL RCL BX,CL

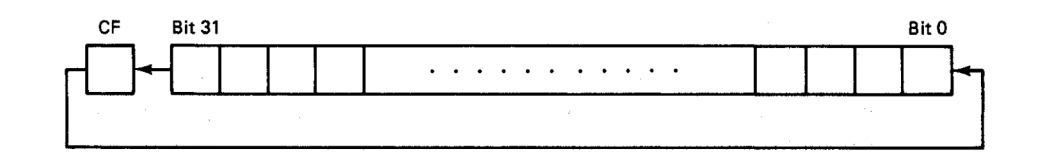

• Before execution

```
Dest = (BX) = 1234H = 0001 0010 0011 0100<sub>2</sub>
```

```
Count = 04H, CF = 0
```
- **Operation** 
	- The value in all bits of AX are shifted left four bit positions
	- Emptied MSBs are rotated through the carry bit back into the LSB
	- Last value rotated out of MSB retained in carry flag
	- First rotate loads prior value of CF at the LSB
- After execution

```
Dest = (BX) = 2340H = 0010 0011 0100 0000<sub>2</sub>
CF = 1
```
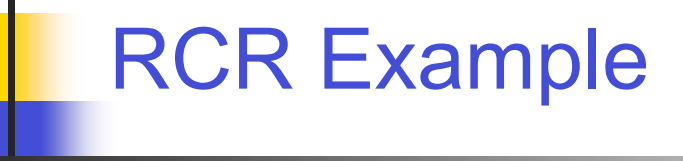

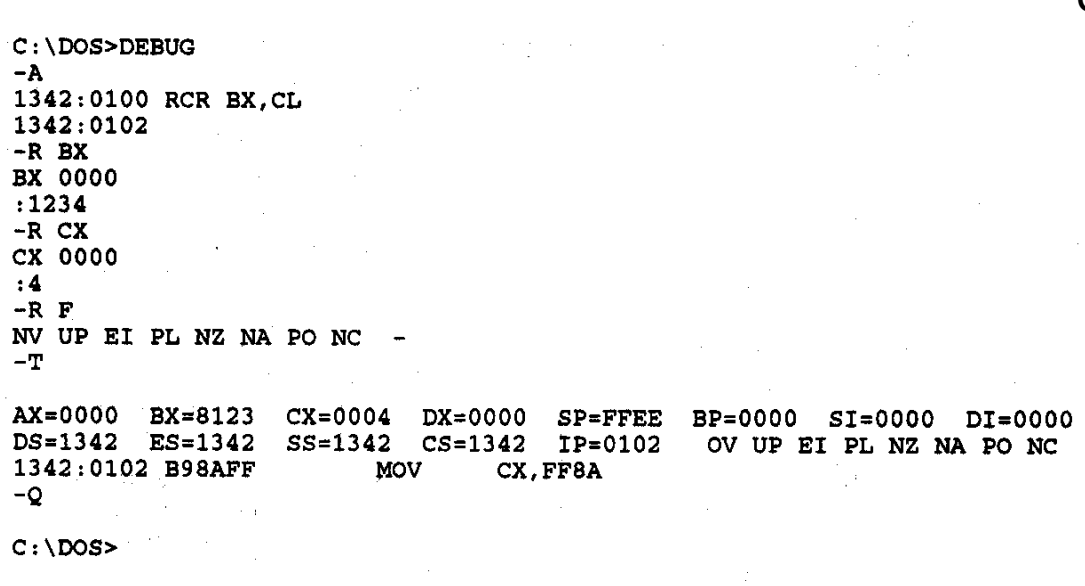

- RCR instruction debug execution example
	- Instruction—count in CL RCR BX,CL
	- Before execution  $Dest = (BX) = 1234H$ 
		- $= 0001 0010 0011 0100$

 $Count = 04H$ 

 $CF = 0$ 

• After execution Dest =  $(BX) = 8123H =$ 1000000100100011<sub>2</sub>  $CF = 0$ 

#### Rotate Instructions- Application

MOV AL, [HEX\_DIGITS] MOV BL, AL MOV CL,04H **ROR BL,CL** AND AL, OFH AND BL, OFH ADD AL, BL

• Disassembling and adding <sup>2</sup> hex digits 1<sup>st</sup> Instruction  $\rightarrow$  Loads AL with byte containing two hex digits  $2^{nd}$  Instruction  $\rightarrow$  Copies byte to BL  $3<sup>rd</sup>$  Instruction  $\rightarrow$  Loads rotate count  $4<sup>th</sup>$  instruction  $\rightarrow$  Aligns upper hex digit of BL with lower digit in AL  $5<sup>th</sup>$  Instruction  $\rightarrow$  Masks off upper hex digit in AL  $6<sup>th</sup>$  Instruction  $\rightarrow$  Masks off upper for bits of BL  $7<sup>th</sup>$  Instruction  $\rightarrow$  Adds two hex digits

#### Bit Test and Bit Scan Instructions

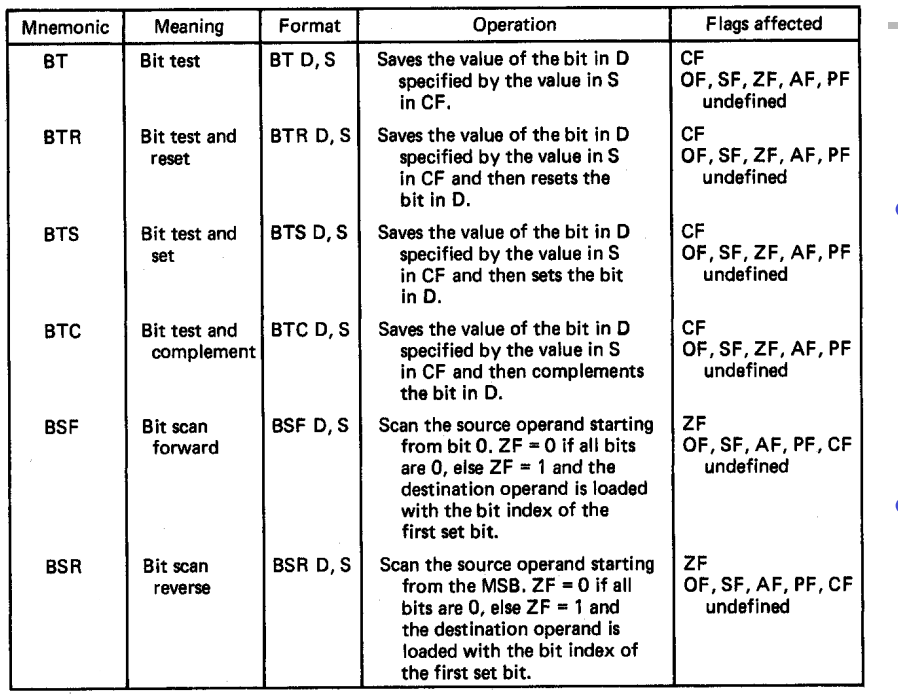

 $(a)$ 

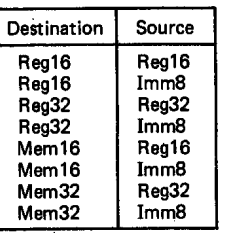

 $(b)$ 

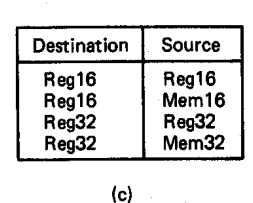

- $BT \rightarrow B$ it test
- $BTR \rightarrow B$ it test and reset
- $BTS \rightarrow B$ it test and set
- $RTC \rightarrow$  Bit test and complement
- Format of bit test instruction:  $BT(x)$  D, S
	- (S)  $\rightarrow$  index that selects the position of the bit tested

(S) = IMM8, Reg16, or Reg32

- $\bullet$  (D)  $\rightarrow$  Holds value tested
	- (D) = Reg16, Reg32, Mem16, or Mem32

#### Operation:

- Enables the programmer to test the state of a bit in a value held in a register or memory location
- All  $\rightarrow$  Save the value of the selected bit in the CF
- $BT \rightarrow$  Leaves selected bit unchanged
- $BTR \rightarrow$  Clears the bit
- $BTS \rightarrow$  Sets the bit
- $\text{BTC} \rightarrow \text{Complements}$  the bit

#### Bit Test Instructions

- Example: BTC BX,7
- Before execution  $(BX) = 03F0H = 000000111111110000<sub>2</sub>$  $IMM8 = 7$

• After Execution (CF) = 1 (BX) = 0370H = 000000111011100002

#### Bit Scan Instructions

- $BSF \rightarrow Bit$  scan forward
- $BSR \rightarrow B$ it scan reverse
- Format of bit scan instructions:  $BS(x)$  D, S
	- $\bullet$  (S)  $\rightarrow$  Holds value for which bits are tested to be 0
		- (S) = Reg16, or Reg32
	- $\bullet$  (D)  $\rightarrow$  Index of first bit that tests as non-zero
		- (D) = Reg16, Reg32
- Operation:
	- Enable the programmer to test <sup>a</sup> value in <sup>a</sup> register or memory location to determine if all of its bits are 0
	- BSF  $\rightarrow$  Scans bits starting from bit 0
		- Set  $ZF = 0$  if all bits are found to be zero
		- Sets ZF = 1 when first 1 bit detected and places index of that bit into destination
	- $BSR \rightarrow$  Scans bits starting from MSB
		- Set  $ZF = 0$  if all bits are found to be zero Sets ZF = 1 when first 1 bit detected and places index of that bit into destination
- Example:

BSF ESI, EDX  $\rightarrow$  32-bits of EDX scanned starting from B<sub>0</sub>

The 80386, 80486, and Prentium Processors,Triebel Prof. Yan Luo, UMass Lowell 20 and 20 and 20 and 20 and 20 and 20 and 20 and 20 and 20 and 20 and 20 and 20 and 20 and 20 and 20 and 20 and 20 and 20 and 20 and 20 and 20 and 20 and 20 and 20 and 20 and 20 and 20 and 20 an